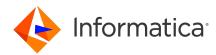

# Informatica<sup>®</sup> Corporation Cloud Data Integration May 2024 Connector Release Notes

© Copyright Informatica LLC 2024

# Contents

| Connectors released for May 2024 2                   |
|------------------------------------------------------|
| Adabas CDC Connector                                 |
| Adabas Connector                                     |
| Amazon DynamoDB V2 Connector                         |
| Amazon Redshift V2 Connector                         |
| Anaplan V2 Connector                                 |
| Business 360 Connector                               |
| Business 360 FEP Connector. 10                       |
| Databricks Delta Connector                           |
| Datacom CDC Connector                                |
| Datacom Connector                                    |
| Db2 for i CDC Connector. 14                          |
| Db2 for i Connector                                  |
| Db2 for LUW CDC Connector                            |
| Db2 for z/OS CDC Connector                           |
| Db2 for z/OS Connector                               |
| Google BigQuery V2 Connector                         |
| IBM MQ Connector                                     |
| IDMS CDC Connector. 19                               |
| IDMS Connector                                       |
| IMS CDC Connector                                    |
| IMS Connector                                        |
| Kafka Connector                                      |
| Microsoft Azure Data Lake Storage Gen2 Connector. 21 |
| Microsoft Fabric Data Warehouse Connector            |
| Microsoft Fabric Lakehouse Connector. 22             |
| Microsoft Fabric OneLake Connector                   |
| Microsoft SQL Server CDC Connector                   |
| MySQL CDC Connector. 23                              |
| Oracle CDC V2 Connector. 23                          |

| PostgreSQL CDC Connector            | . 23 |
|-------------------------------------|------|
| SAP HANA CDC Connector              | . 24 |
| Sequential File Connector           | . 24 |
| ServiceNow Connector                | . 25 |
| Snowflake Data Cloud Connector      | . 25 |
| VSAM CDC Connector                  | . 26 |
| VSAM Connector                      | . 27 |
| Informatica Global Customer Support | 27   |

Read the *Data Integration Connector Release Notes* for information about fixed and known issues for Data Integration connectors. Consider the following guidelines for the release notes:

- If a connector has known issues, you will find it in the release notes even if the connector is not updated in the current release.
- If a connector does not have any notable known or fixed issues, you will not find it in the release notes.
- The (month, year) value in each issue description indicates the release in which the issue was fixed or reported.

For information about Data Integration issues, see the *Data Integration Release Notes*. For information about new features and enhancements, see *What's New*.

## **Connectors released for May 2024**

| The following connectors are released in the May 2024 release: |
|----------------------------------------------------------------|
|----------------------------------------------------------------|

| Amazon Redshift V2 Connector  | HubSpot Connector                           |
|-------------------------------|---------------------------------------------|
| Anaplan V2 Connector          | Kafka Connector                             |
| Business 360 Connector        | Marketo V3 Connector                        |
| Business 360 Events Connector | Microsoft Azure Cosmos DB SQL API Connector |
| Business 360 FEP Connector    | NICE Satmetrix Connector                    |
| Databricks Delta Connector    | OData V2 Protocol Writer Connector          |
| Domo Connector                | SAP RFC/BAPI Interface Connector            |
| Google BigQuery V2 Connector  | Satmetrix Connector                         |
| Google PubSub Connector       | ServiceNow Connector                        |
| Google PubSub V2 Connector    | Slack Connector                             |
| Google Sheets V2 Connector    | Snowflake Data Cloud Connector              |
|                               |                                             |

# **Adabas CDC Connector**

### Known issues

The following table describes known issues:

| lssue      | Description                                                                                                    |
|------------|----------------------------------------------------------------------------------------------------|
| PWXCLD-295 | If a mapping includes source tables or columns that have special characters in their names, the associated mapping task will fail because it cannot import the source metadata. Special characters include s #, \$, @, %, *, !, and ~.<br>Workaround: Ensure that none of the source tables and mapped columns have names with any special character. Rename the tables and columns if necessary.<br>(September 2018) |

# **Adabas Connector**

#### **Fixed Issues**

The following table describes fixed issues:

| lssue      | Description                                                                     |
|------------|---------------------------------------------------------------------------------|
| PWXCLD-609 | For Adabas sources, you cannot select a code page in the connection properties. |

#### Known issues

| lssue      | Description                                                                                                    |
|------------|----------------------------------------------------------------------------------------------------|
| PWXCLD-295 | If a mapping includes source tables or columns that have special characters in their names, the associated mapping task will fail because it cannot import the source metadata. Special characters include s #, \$, @, %, *, !, and ~<br>Workaround: Ensure that none of the source tables and mapped columns have names with any special character. Rename the tables and columns if necessary.<br>(September 2018) |

# **Amazon DynamoDB V2 Connector**

### Known issues

The following table describes known issues:

| lssue      | Description                                                                                                    |
|------------|----------------------------------------------------------------------------------------------------|
| CBDM-29453 | If you configure a Lookup transformation to look up data where the column name contains a hyphen in the Amazon DynamoDB V2 source, the mapping fails. (April 2023) |

## **Amazon Redshift V2 Connector**

### Fixed issues

The following table describes fixed issues:

| lssue      | Description                                                                                                    |
|------------|----------------------------------------------------------------------------------------------------|
| CCON-96547 | <pre>When you run multiple Amazon Redshift V2 mappings concurrently, the connector creates duplicate S3 staging locations and the mappings fail at runtime with the following error: ERROR CCITaskUtils - Unload/Copy command failed with error: [Amazon] (500310) Invalid operation: Specified unload destination on S3 is not empty. (May 2024)</pre> |

#### **Known issues**

| lssue      | Description                                                                                                    |
|------------|----------------------------------------------------------------------------------------------------|
| CCON-91838 | When you configure a SQL transformation with stored procedure and use in, out, and in-out parameters for columns of SUPER data type, the mapping fails with the following warning: EP_13248 DLL Error Msg: ERROR in SQL tx (November 2023) |
| CCON-91581 | When you use COPY command to write data to an Amazon Redshift target that contains SUPER data type columns and insert a string value to a SUPER data type column, the mapping in advanced mode fails. (November 2023)                      |
| CCORE-2089 | When you enable the staging optimization property for lookups configured to use persistent cache, the mapping fails at runtime for consecutive runs. (July 2023)                                                                           |
| CCORE-1845 | When you configure a lookup transformation and configure the staging optimization property for lookups, the logs are duplicated for source and lookup transformations in the session logs. (July 2023)                                     |

| lssue      | Description                                                                                                    |
|------------|----------------------------------------------------------------------------------------------------|
| CCORE-1836 | When you read from an Amazon Redshift source table that has NULL data in char data type and then configure the staging optimization property, the mapping is successful but there is a mismatch in the data that is written to the target. (April 2023)      |
| CCORE-1835 | When you enable the staging optimization property with the unload command ESCAPE=OFF and run a mapping to read from an Amazon Redshift source that have data delimiters, the data written to the target is truncated until the delimiter value. (April 2023) |
| CCORE-1834 | When you enable the staging optimization property for the source and run a parameterized mapping, the mapping task runs without optimizing the performance. (April 2023)                                                                                     |

# **Anaplan V2 Connector**

#### **Fixed issues**

The following table describes fixed issues:

| lssue      | Description                                                                                                    |
|------------|----------------------------------------------------------------------------------------------------|
| CCON-94138 | When you configure an Anaplan V2 connection with OAuth Device Flow authentication type, authorize the device, and then create a new Snowflake connection on the same Secure Agent, the test connection for the Anaplan V2 connection fails with the following error: |
|            | ERROR [com.anaplan.client.auth.DeviceAuthenticator] Thread-463 - Could not<br>encode the refresh token or the token does not exist. PKCS12 does not<br>support storage of symmetric keys.<br>(May 2024)                                                              |

# **Business 360 Connector**

#### **Fixed issues**

| lssue      | Description                                                                                                    |
|------------|----------------------------------------------------------------------------------------------------|
| MDMN-54343 | In existing mappings for export jobs, if you edit the path for the source object to remove reference to <b>htype</b> and redo the mapping on the <b>Field Mapping</b> tab, the validation for the mapping fails with the following error:<br>Operation request cannot be empty<br>(April 2023) |
| MDMN-87983 | If you run the Secure Agent through a proxy server, the Business 360 Connection might fail.<br>(December 2022)                                                                                                    |

| Issue      | Description                                                                                                    |
|------------|----------------------------------------------------------------------------------------------------|
| MDMN-71914 | Mappings that you create using the Business 360 connection might fail intermittently with the following error:<br>[FATAL] java.net.MalformedURLException: no protocol: null/cert-service<br>(December 2022)                                                                                                    |
| MDMN-58950 | In a target transformation, if you specify two different hierarchies as the target objects, the mapping successfully processes data for one of the target hierarchies and results in errors for the other target hierarchy. (December 2022)                                                                                                    |
| MDMN-67449 | If you specify a crosswalk as the source or target object in a mapping, the Business 360 Connector fails to load the metadata fields of the crosswalk on the <b>Field Mapping</b> tab. (February 2022)                                                                                                    |
| MDMN-58096 | <pre>When you run mappings using the Business 360 Connector, the mappings might fail intermittently with the following error: Error occurred while accessing mongo atlas api - {""detail"":""The specified custom db role kTBrP3PDowhgwD082h34ua- hierarchyhierarchyhierarc-ing-egr-role-1629782459197 does not exist."", ""error":404, ""errorCode"":""ATLAS_CUSTOM_ROLE_NOT_FOUND"", ""parameters"":[""kTBrP3PDowhgwD082h34ua-hierarchyhierarchyhierarc-ing- egrrole-1629782459197""], ""reason"":""Not_Found""}" Workaround: Run the mapping again after some time. (May 2022)</pre> |
| MDMN-58062 | In a target transformation, when you map a source field to a target field and if that source field is already mapped to multiple target fields, the scroll bar moves randomly and navigates automatically to a different position on the <b>Target Fields</b> section. (February 2022)                                                                                                    |
| MDMN-56094 | When you create a mapping, if the asset that you specify as the source or target object contains duplicate display names, you get the following error when you choose the asset type:<br>java.lang.RuntimeException: [SDK_APP_COM_20000] error [error [Failed to validate the data object because the entry [Organization to Organization] already exists in the collection [null]. Provide a unique name for the entry.]]<br>Workaround: Specify unique display names for the assets in your business application and create the mapping.<br>(September 2021)                          |
| MDMN-55534 | In a target transformation, if a field and an empty field group are within multiple nested field groups of a business entity, the mapping fails with the following error:<br>com.informatica.adapter.sdkadapter.projection.semantic.manual.SD_PlatformField cannot be cast to<br>com.informatica.adapter.sdkadapter.projection.semantic.auto.SAD_ComplexField (October 2021)                                                                                                    |
| MDMN-55136 | When you map two targets to two different business entities, the mapping runs successfully but writes all the data to one of the business entities and fails to write data to the other business entity. (October 2021)                                                                                                    |

| lssue      | Description                                                                                                    |
|------------|----------------------------------------------------------------------------------------------------|
| MDMN-50436 | On the <b>Field Mapping</b> tab, you cannot scroll the <b>Incoming Fields</b> and <b>Target Fields</b> sections separately for target transformations because the scroll bar is common for both sections. (October 2021)                                                                                                    |
| MDMN-48388 | In a target transformation that uses a single source object, if you map an incorrect input field to a target parentId field, the mapping results in an incorrect data hierarchy in the target system. (July 2021)                                                                                                    |
| MDMN-47882 | When you create a taskflow to run multiple mapping tasks in parallel, loss of data might occur.<br>(July 2021)                                                                                                    |
| MDMN-47851 | In a target transformation, if you use a business entity that has a single-value field group nested between two multiple-value field groups, you get the following exception when you run the mapping: com.informatica.adapter.sdkadapter.projection.semantic.manual.SD_PlatformField cannot be cast to com.informatica.adapter.sdkadapter.projection.semantic.auto.SAD_ComplexField (October 2021)                                                                                                    |
| MDMN-46041 | When you map source fields that contain integers to the target fields, the Business 360 connector does not process values that contain comma as thousands separator. (July 2021)                                                                                                    |
| MDMN-43456 | <ul> <li>When you run a mapping with source objects that contain a large number of records, the mapping fails with the following errors: <ul> <li>[ERROR] java.lang.OutOfMemoryError: Java heap space</li> <li>SDKS 38201 There are not enough blocks to serve all reader groups, failing session.</li> </ul> </li> <li>Workaround: To increase the Java heap size, run the mapping after you configure the following JVM options in the Secure Agent properties: <ul> <li>JVMOption1=-Xms32m</li> <li>JVMOption2=-Xmx1024m</li> </ul> </li> </ul> |
| MDMN-42121 | When you map the source fields that contain boolean values as inputs to the target fields, the Business 360 Connector processes values $0$ and $1$ as false instead of false and true. (March 2021)                                                                                                    |
| MDMN-41962 | When you map input fields to target fields in a target transformation, the mandatory fields within nested field groups are not indicated with asterisk icon. (August 2021)                                                                                                    |
| MDMN-41758 | When you select a hierarchy relationship as the target object in a mapping, the mapping fails.<br>(May 2022)                                                                                                    |
| MDMN-40445 | The log files include more detailed debug information that results in increased file size. (February 2021)                                                                                                    |

| lssue      | Description                                                                                                    |
|------------|----------------------------------------------------------------------------------------------------|
| MDMN-38928 | If the Secure Agent runs as a Windows service when the GlobalProtect virtual private network is enabled in your system, the mapping fails with the following error: |
|            | [FATAL] *MongoException while trying to establish connection Unable to look up<br>TXT record for host mdmnext-qa-mrel1-blue.0o9pv.mongodb.net<br>(April 2021)       |
| MDMN-37250 | You cannot modify the targets in the mapped output groups. (September 2021)                                                                                         |

| Issue       | Description                                                                                                    |
|-------------|----------------------------------------------------------------------------------------------------|
| MDMN-105037 | After you import reference data sets with crosswalk mappings, import Cloud Data Integration<br>mappings to import reference data sets. After you import them, the Business 360 Connector<br>fails to retain the source and target field mapping of the crosswalk mappings. When you<br>validate the source and target field mappings, the following error message appears:<br>One or more mapped fields are no longer present in target.<br>Workaround: Select the crosswalk as the source or target object in the crosswalk mappings and<br>manually map the source and target fields.<br>(October 2023) |
| MDMN-112677 | When you run a mapping task that uses a Business 360 connection, the mapping task runs successfully but incorrectly displays the connection details from the log file as error messages. Workaround: Ignore the error messages. (July 2023)                                                                                                    |
| MDMN-97751  | In a target transformation, if you map the sourcePkey field that contains special characters to the target field, the target transformation fails.<br>Workaround: Use only the following special characters in the sourcePkey field: .~!/'={}  :@# $\$^{\&} ()+, <>?`$<br>(March 2023)                                                                                                    |
| MDMN-68378  | When you run a taskflow with a single source object to load more than 300,000 records into the<br>Business 360 data store that contains more than 20 field groups, the taskflow fails.<br>Workaround: Use individual source object for each field group in the mapping and associate the<br>mapping in the taskflow to ingress data.<br>(February 2020)                                                                                                    |
| MDMN-61616  | In a target transformation, if the source object contains duplicate records with the same sourcePKey values, the Business 360 Connector doesn't process the duplicate records in the original order of the input data as expected. Instead, the connector processes the data in a random order that might result in incorrect processing of duplicate records in the target system. (November 2021)                                                                                                    |
| MDMN-57313  | In a target transformation, if you specify a hierarchy as the target object to which you want to write data, the required fields are not indicated with an asterisk in the <b>Target Fields</b> section on the <b>Field Mapping</b> tab. (September 2021)                                                                                                    |

| lssue      | Description                                                                                                    |
|------------|----------------------------------------------------------------------------------------------------|
| MDMN-57029 | When you specify an asset as the target or source object in a mapping, you retrieve the list of available assets by selecting the asset type and searching for the required asset using the search box. When you select a different asset type and delete the search text, the list of available assets doesn't appear.<br>(September 2021)                                                                                                    |
| MDMN-56747 | In a target transformation, if the sourcePKey field value in the source object exceeds the permissible limit of 300 characters, the Business 360 Connector doesn't reject the records as expected. Instead, the connector incorrectly truncates these sourcePKey field values to 256 characters when you run the mapping. This behavior might result in multiple records with the same truncated sourcePKey values, and the mapping incorrectly considers these records as duplicates and rejects them.<br>Workaround: Ensure that the sourcePKey field values don't exceed 300 characters. (September 2021) |
| MDMN-55611 | The log files do not include details of records that are rejected due to filter transformations. (August 2021)                                                                                                    |
| MDMN-55439 | When you run a mapping, if large number of records are rejected, the log file size might be large.<br>If you try to download the log file in the <b>My Jobs</b> page of the <b>Data Integration</b> service, the<br>download fails. Workaround: You can view the log file from the Secure Agent.<br>(August 2021)                                                                                                    |
| MDMN-54198 | In Business 360 Console, if you change the display name of a business entity that is used in a mapping, the <b>Field Mapping</b> tab fails to retrieve the mapping data. (August 2021)                                                                                                    |
| MDMN-43676 | If you do not include the following third-party website as an exception in the firewall of your organization, the mapping fails:<br><u>https://checkip.amazonaws.com/</u><br>(February 2021)                                                                                                    |
| MDMN-42263 | In the Business 360 Console, if you delete or update fields that are already mapped in the <b>Data</b><br>Integration Mapping Designer, the changes do not reflect in the mapping link of the source<br>fields on the Field Mapping tab.<br>(February 2021)                                                                                                    |
| MDMN-41967 | When you map input fields to target fields in a target transformation, if you map a field within a field group first and then map a root field from the same source, the mapping fails. Workaround: Delete all existing mappings and then map root fields first before mapping fields within field groups.<br>(January 2021)                                                                                                    |

# **Business 360 FEP Connector**

## Fixed issues

| lssue      | Description                                                                                                    |
|------------|----------------------------------------------------------------------------------------------------|
| MDMN-87983 | If you run the Secure Agent through a proxy server, the Business 360 FEP Connection might fail.<br>(December 2022)                                                                                                    |
| MDMN-63373 | When you run a mapping with multiple target objects that belong to the same business entity, the mapping runs successfully, but you get incorrect metrics on the job details page. The number of rows processed does not display separately for each target object as expected. (November 2022)                                                                                                    |
| MDMN-83586 | When you create a mapping with a Business 360 FEP connection to write data to the Business 360 data store and select a field group as the target object, the <b>Target Fields</b> tab might incorrectly display the root fields instead of the selected field group fields. This could be because of the change in display name of the corresponding business entity in Business 360 Console. Workaround: To view the target field group fields on the <b>Target Fields</b> tab, ensure that you update the changed display name of the corresponding business entity to its original name in Business 360 Console. (September 2022) |
| MDMN-81890 | When you create a taskflow with multiple mappings with the Business 360 FEP connection to ingress large number of records, the time taken for each mapping to process data increases when compared to the previous mapping in the taskflow. (September 2022)                                                                                                    |
| MDMN-71914 | Mappings that you create using the Business 360 FEP connection might fail intermittently with the following error:<br>[FATAL] java.net.MalformedURLException: no protocol: null/cert-service<br>(December 2022)                                                                                                    |
| MDMN-67648 | When you run a mapping with a source object that contains a large number of records and with a relationship as the target object, the Business 360 FEP Connector processes only few hundred records correctly. The format of the remaining records is incorrect in the target. (February 2022)                                                                                                    |
| MDMN-66921 | In a target transformation, if you specify business entity fields as the target object, you can map<br>the <b>businessId</b> field on the <b>Field Mapping</b> tab. However, the Business 360 FEP connector does<br>not process the value of the <b>businessId</b> field when you run the mapping.<br>(February 2022)                                                                                                    |
| MDMN-66355 | In a target transformation, if you map an input field to a target field with the field name exceeding the permissible limit of 75 characters, the truncated name appears on the <b>Field Name</b> column in the <b>Target Fields</b> section of the <b>Field Mapping</b> tab. The mapping fails with the following error:                                                                                                    |
|            | Not all input columns presented in target                                                                                                    |
|            | (August 2022)                                                                                                    |

| lssue      | Description                                                                                                    |
|------------|----------------------------------------------------------------------------------------------------|
| MDMN-63869 | The Business 360 FEP Connector does not support source transformations. If you use a Business 360 FEP connection in a source transformation, the mapping does not process any records and the status of the mapping incorrectly displays as <b>Success</b> . (February 2022) |
| MDMN-63511 | When you run a mapping with a predefined relationship as the target object, if you do not map the business entity field on the <b>Field Mapping</b> tab, the Business 360 FEP connector does not update the business entity field in the target data. (May 2022)             |

| lssue                      | Description                                                                                                    |
|----------------------------|----------------------------------------------------------------------------------------------------|
| MDMN-121918                | When you run mappings that use a Business 360 FEP connection, the mappings might fail intermittently with the following error:                                                                                                    |
|                            | java.net.MalformedURLException: no protocol: null/metadata                                                                                                    |
|                            | Workaround: To resolve this issue, see the <u>Error: java.net.MalformedURLException</u> Knowledge Base article.<br>(April 2024)                                                                                                    |
| MDMN-128369<br>MDMN-120462 | When you map the source fields that contain boolean values, such as true and false, to the target fields, the Business 360 FEP connector incorrectly processes both values as false. The Business 360 FEP connector processes them incorrectly because it identifies only 1 and 0 as boolean values.<br>(October 2023) |
| MDMN-112677                | When you run a mapping task that uses a Business 360 FEP connection, the mapping task runs successfully but incorrectly displays the connection details from the log file as error messages. Workaround: Ignore the error messages. (July 2023)                                                                        |
| MDMN-112219                | When you use a Business 360 FEP connection to ingress a large number of records, the processing time is significantly high.<br>(July 2023)                                                                                                    |
| MDMN-110788                | If a single mapping contains a hierarchy and relationships within the hierarchy as target objects, the mapping runs successfully but doesn't write any data to the target objects. (July 2023)                                                                                                    |
| MDMN-110787                | In a target transformation, if you specify relationships as multiple target objects, the mapping runs successfully for the first target object but fails for the rest. (July 2023)                                                                                                    |
| MDMN-97751                 | In a target transformation, if you map the sourcePkey field that contains special characters to the target field, the target transformation fails.<br>Workaround: Use only the following special characters in the sourcePkey field: .~!/'={} :@# $$^&()+,<>?`$<br>(March 2023)                                        |

| lssue      | Description                                                                                                    |
|------------|----------------------------------------------------------------------------------------------------|
| MDMN-96083 | When you map multiple targets to multiple target objects using a Business 360 FEP connector<br>that uses a proxy-enabled Secure Agent, the mapping runs successfully even though the data<br>doesn't get written to any of the target objects.<br>Workaround. Disable the proxy server for the Secure Agent.<br>(February 2022)                                                                                                    |
| MDMN-65803 | When you specify a relationship as the target object in a mapping, the connector catalog displays only the GUID values of the relationships instead of the display names. When you export these mappings, the GUID values change and prevent you from reusing the mapping. Workaround: After importing the mapping, manually specify the required relationship with the changed GUID value in the connector catalog and select <b>Retain field Mapping</b> check box. On the <b>Field Mapping</b> tab, choose <b>Previous Mapping</b> in the <b>Automap</b> list and run the mapping. (January 2022) |
| MDMN-65782 | In a target transformation, if you specify a hierarchy and one or more relationships within the hierarchy as multiple target objects in a single mapping, the mapping fails. (January 2022)                                                                                                    |
| MDMN-65279 | A mapping does not reject the records that do not contain a value for the sourcePKey field.<br>(January 2022)                                                                                                    |
| MDMN-60298 | When you map two targets to two different business entities, the mapping runs successfully but writes all the data to one of the business entities and fails to write data to the other business entity.<br>(January 2022)                                                                                                    |

# **Databricks Delta Connector**

## **Fixed issues**

| lssue      | Description                                                                                                    |
|------------|----------------------------------------------------------------------------------------------------|
| CCON-92957 | When you use IIF() function with ISDATE() function in a Databricks Delta mapping enabled for SQL ELT optimization, the mappings fails with the following error:                                                                                                    |
|            | <pre>java.lang.ClassCastException:<br/>org.apache.spark.sql.execution.datasources.v2.DataSourceV2Relation cannot<br/>be cast to org.apache.spark.sql.execution.datasources.LogicalRelation<br/>(February 2024)</pre>                                                                                                    |
| CCON-92943 | <ul> <li>When you run a Databricks Delta mapping enabled for SQL ELT optimization, the IIF() function returns incorrect results in the following cases:</li> <li>IIF() function is used with LAST_DAY(), ISNULL(), or SUBSTR() functions.</li> <li>IIF() function is used with IS_NUMBER() and the input value is NULL, empty string, or white spaces.</li> <li>IIF() function is used with IS_SPACES() and the input value is an empty string.</li> <li>(February 2024)</li> </ul> |

| lssue      | Description                                                                                                    |
|------------|----------------------------------------------------------------------------------------------------|
| CCON-94189 | When you read Timestamp values from a source and write to a Databricks Delta target, the Timestamp values are preserved only up to millisecond precision of three digits in the target. (February 2024)                                                                                                    |
| CCON-57945 | When you push down an IIF() function in a mapping that reads from and writes to Databricks Delta, and the Boolean values are returned as 0 and 1, the mapping fails. When the Boolean values are true and false, the mapping runs successfully. (December 2023)                                                                                                    |
| CCON-70460 | <pre>When you configure a Databricks Delta connection using the personal staging environment and run<br/>two mappings concurrently to write two different parquet files to a target folder, the mappings fail<br/>with the following error:<br/>[Error In Running Sql Query: [Simba][SparkJDBCDriver](500051) ERROR<br/>processing query/statement. Error Code: 0, SQL state:<br/>org.apache.hive.service.cli.HiveSQLException: Error running query:<br/>[LEGACY_ERROR_TEMP_2332] org.apache.spark.sql.AnalysisException:<br/>[UNABLE_TO_INFER_SCHEMA] Unable to infer schema for Parquet.<br/>(November 2023)</pre> |

The following table describes known issues:

| lssue      | Description                                                                                                    |
|------------|----------------------------------------------------------------------------------------------------|
| CCON-92977 | When you use an unconnected lookup and run a Databricks Delta mapping enabled for SQL ELT optimization, the mapping fails if you use Nested IIF() function or if the IIF() function returns a Float value in the lookup query. (December 2023) |
| CBDM-29892 | A mapping that reads from or writes decimal data types in hierarchical data fails with the following error:<br>java.lang.RuntimeException<br>(July 2023)                                                                                       |

# **Datacom CDC Connector**

## **Fixed Issues**

| Issue      | Description                                          |
|------------|------------------------------------------------------|
| PWXCLD-637 | The Datacom CDC Connector supports Teradata targets. |

The following table describes known issues:

| lssue      | Description                                                                                                    |
|------------|----------------------------------------------------------------------------------------------------|
| PWXCLD-295 | If a mapping includes source objects that have special characters in their names, the associated mapping task will fail because it cannot import the source metadata. Special characters include s #, \$, @, %, *, !, and ~.<br>Workaround: Ensure that none of the mapped source objects have names with any special character. Rename the objects if necessary.<br>(September 2018) |

## **Datacom Connector**

### Known issues

The following table describes known issues:

| lssue      | Description                                                                                                    |
|------------|----------------------------------------------------------------------------------------------------|
| PWXCLD-295 | If a mapping includes source objects that have special characters in their names, the associated mapping task will fail because it cannot import the source metadata. Special characters include s #, \$, @, %, *, !, and ~.<br>Workaround: Ensure that none of the mapped source objects have names with any special character. Rename the objects if necessary.<br>(September 2018) |

## **Db2 for i CDC Connector**

#### Known issues

| lssue      | Description                                                                                                    |
|------------|----------------------------------------------------------------------------------------------------|
| PWXCLD-295 | If a mapping includes source tables or columns that have special characters in their names, the associated mapping task will fail because it cannot import the source metadata. Special characters include s #, \$, @, %, *, !, and ~.<br>Workaround: Ensure that none of the source tables and mapped columns have names with any special character. Rename the tables and columns if necessary.<br>(September 2018) |

# **Db2 for i Connector**

### **Fixed Issues**

The following table describes fixed issues:

| lssue      | Description                                                                        |
|------------|------------------------------------------------------------------------------------|
| PWXCLD-609 | For Db2 for i sources, you cannot select a code page in the connection properties. |

#### **Known issues**

The following table describes known issues:

| lssue      | Description                                                                                                    |
|------------|----------------------------------------------------------------------------------------------------|
| PWXCLD-295 | If a mapping includes source tables or columns that have special characters in their names, the associated mapping task will fail because it cannot import the source metadata. Special characters include s #, \$, @, %, *, !, and ~.<br>Workaround: Ensure that none of the source tables and mapped columns have names with any special character. Rename the tables and columns if necessary.<br>(September 2018) |

# **Db2 for LUW CDC Connector**

#### Known issues

| lssue      | Description                                                                                                    |
|------------|----------------------------------------------------------------------------------------------------|
| PWXCLD-295 | If a mapping includes source tables or columns that have special characters in their names, the associated mapping task will fail because it cannot import the source metadata. Special characters include s #, \$, @, %, *, !, and ~.<br>Workaround: Ensure that none of the source tables and mapped columns have names with any special character. Rename the tables and columns if necessary.<br>(September 2018) |

# **Db2 for z/OS CDC Connector**

### **Fixed Issues**

The following table describes fixed issues:

| lssue      | Description                                                                                                    |
|------------|----------------------------------------------------------------------------------------------------|
| PWXCLD-711 | For Db2 for z/OS sources, you cannot select Schema Name Override and Map Name Override as advanced source properties in mappings. |

#### Known issues

The following table describes known issues:

| lssue      | Description                                                                                                    |
|------------|----------------------------------------------------------------------------------------------------|
| PWXCLD-295 | If a mapping includes source tables or columns that have special characters in their names, the associated mapping task will fail because it cannot import the source metadata. Special characters include s #, \$, @, %, *, !, and ~.<br>Workaround: Ensure that none of the source tables and mapped columns have names with any special character. Rename the tables and columns if necessary.<br>(September 2018) |

# **Db2 for z/OS Connector**

#### **Fixed Issues**

The following table describes fixed issues:

| lssue      | Description                                                                           |
|------------|---------------------------------------------------------------------------------------|
| PWXCLD-609 | For Db2 for z/OS sources, you cannot select a code page in the connection properties. |

### Known issues

| lssue      | Description                                                                                                    |
|------------|----------------------------------------------------------------------------------------------------|
| PWXCLD-295 | If a mapping includes source tables or columns that have special characters in their names, the associated mapping task will fail because it cannot import the source metadata. Special characters include s #, \$, @, %, *, !, and ~.<br>Workaround: Ensure that none of the source tables and mapped columns have names with any special character. Rename the tables and columns if necessary.<br>(September 2018) |

# **Google BigQuery V2 Connector**

## Fixed issues

| lssue      | Description                                                                                                    |
|------------|----------------------------------------------------------------------------------------------------|
| CCON-94513 | <ul> <li>When you configure the BigQuery Storage API to stage files in the connection and run a mapping, the mapping fails in the following scenarios:</li> <li>When the mapping reads data from multiple source objects.</li> <li>When an connected uncached Lookup transformation is configured for view objects.</li> <li>When the mapping is enabled with source SQL ELT optimization.</li> <li>(April 2024)</li> </ul>                                                                                                    |
| CCON-93132 | When you configure a mapping with Avro staging format and use the Decimal data type, the<br>mapping fails with the following error:<br>[ERROR] The [LOAD] job failed with the following error: [Error while<br>reading data, error message: The value for field 'COL NUMERIC' cannot be<br>converted to NUMERIC: Value is out of range after scaling to NUMERIC type;<br>input length: 18; scale: 9; input data:<br>Odc67ba953936d39d87f2b0578000000000 File: bigstore/<br>automation_bq_bucket1/tgt.avro.zz]<br>(February 2024)                                                                   |
| CCON-79744 | When you configure an uncached Lookup transformation in a mapping to look up data from a<br>Google BigQuery source, and the source column contains a NULL value in the first row, data<br>corruption occurs in the target.<br>If the source contains a NULL value in any other rows of the column, the mapping considers the<br>filter condition for the previous row. This results in data duplication in the target.<br>(April 2024)                                                                                                    |
| CCON-63141 | When you set the JVM option system property for the DTM type to -<br>DHonorInfaDateFormat=true for the Secure Agent and configure a mapping enabled with SQL<br>ELT optimization to read string data type from an Amazon S3 source and write to byte data type in<br>Google BigQuery target in a flat file, the mapping fails with the following error:<br>[ERROR] The Secure Agent failed to run the full pushdown query due to the<br>following error: [Query column 9 has type TIMESTAMP which cannot be<br>inserted into column collo_byte, which has type BYTES at [14:4]]<br>(November 2023) |

The following table describes known issues:

| lssue      | Description                                                                                                    |
|------------|----------------------------------------------------------------------------------------------------|
| CCORE-6229 | When you configure a mapping task with the parameter value <code>\$PMSessionErrorThreshold</code> for the <b>Stop on errors</b> session property, the mapping does not honor the value set for the property. (April 2024)                                                                                                    |
| CCON-97331 | <ul> <li>When you run a mapping with Streaming as the write mode, the mapping fails with the following error for the Byte, Date/Time, and Numeric data types:</li> <li>Byte: [ERROR] The following error occurred while loading data: [Failed to decode bytes input. Byte fields must be base64 encoded, value: java.nio.HeapByteBuffer[pos=0 lim=14 cap=14].]</li> <li>Date/Time: [ERROR] The following error occurred while loading data: [Epoch second value -2189418433211000 out of range]</li> <li>Numeric: [ERROR] Error Occured for Transformation - Source while writing the data to DTM Buffer - Data Conversion Failed</li> <li>(April 2024)</li> </ul> |
| CCON-96963 | When the BigQuery Storage API is enabled in the connection and the source object in a mapping is<br>a view with key-range partitioning defined, the mapping runs successfully initially. However, when<br>you rerun the mapping, the staging tables created during the first run are not deleted and the<br>mapping fails with the following error:<br>[ERROR] The following error occurred: [Already Exists: Table automation-<br>bigquery-project:QATEST.query_tab_view_p_2]<br>(April 2024)                                                                                                    |
| CCON-96384 | <pre>When you run a mapping where the source data includes Repeated data type columns and a filter<br/>is configured on a column that does not contain Repeated data type, the mapping fails with the<br/>following error based on the read mode set in the mapping:<br/>- Direct: [ERROR] The following error occurred: [For input string: "[\{v=1},<br/>\{v=2}]"]<br/>- Staging: [ERROR] The [QUERY] job failed with the following error: [Invalid<br/>schema update. Field <column_name> has changed mode from NULLABLE to<br/>REPEATED]<br/>(April 2024)</column_name></pre>                                                                                   |

# **IBM MQ Connector**

#### **Fixed issues**

| lssue      | Description                                                                                                    |
|------------|----------------------------------------------------------------------------------------------------|
| CCON-91211 | When you run an IBM MQ mapping to read or write message data that contains the Binary data type, the mapping incorrectly reads or writes the Binary data type. (February 2024) |

## **IDMS CDC Connector**

### Known issues

The following table describes known issues:

| lssue      | Description                                                                                                    |
|------------|----------------------------------------------------------------------------------------------------|
| PWXCLD-295 | If a mapping includes source objects that have special characters in their names, the associated mapping task will fail because it cannot import the source metadata. Special characters include s #, \$, @, %, *, !, and ~.<br>Workaround: Ensure that none of the mapped source objects have names with any special character. Rename the objects if necessary.<br>(September 2018) |

## **IDMS Connector**

#### Known issues

The following table describes known issues:

| lssue      | Description                                                                                                    |
|------------|----------------------------------------------------------------------------------------------------|
| PWXCLD-295 | If a mapping includes source objects that have special characters in their names, the associated mapping task will fail because it cannot import the source metadata. Special characters include s #, \$, @, %, *, !, and ~.<br>Workaround: Ensure that none of the mapped source objects have names with any special character. Rename the objects if necessary.<br>(September 2018) |

## **IMS CDC Connector**

#### Known issues

| lssue      | Description                                                                                                    |
|------------|----------------------------------------------------------------------------------------------------|
| PWXCLD-295 | If a mapping includes source objects that have special characters in their names, the associated mapping task will fail because it cannot import the source metadata. Special characters include s #, \$, @, %, *, !, and ~.<br>Workaround: Ensure that none of the mapped source objects have names with any special character. Rename the objects if necessary.<br>(September 2018) |

## **IMS Connector**

### **Fixed Issues**

The following table describes fixed issues:

| lssue       | Description                                                                                                    |
|-------------|----------------------------------------------------------------------------------------------------|
| PWXCLD-609  | For IMS sources, you cannot select a code page in the connection properties.                                                           |
| CLDDI-12267 | If a mapping includes multi-group source with more than two tables that have duplicate column names, the mapping fails.                |
| CLDDI-12265 | If a mapping includes multi-group source that has more than one transformation for the same connection or data map, the mapping fails. |
| CLDDI-12165 | Mappings are not populating all of the target columns and duplicate column names end with a number.                                    |

## Known issues

The following table describes known issues:

| lssue      | Description                                                                                                    |
|------------|----------------------------------------------------------------------------------------------------|
| PWXCLD-295 | If a mapping includes source objects that have special characters in their names, the associated mapping task will fail because it cannot import the source metadata. Special characters include s #, \$, @, %, *, !, and ~.<br>Workaround: Ensure that none of the mapped source objects have names with any special character. Rename the objects if necessary.<br>(September 2018) |

# **Kafka Connector**

### Fixed issues

| lssue      | Description                                                                                                    |
|------------|----------------------------------------------------------------------------------------------------|
| CBDM-24835 | When you run a Kafka mapping in advanced mode with the Kafka group.id parameter specified in the <b>Consumer Configuration Properties</b> and continuously produce records to the source topic, the mapping fails. (November 2023) |

# Microsoft Azure Data Lake Storage Gen2 Connector

### Known issues

The following table describes known issues:

| lssue      | Description                                                                                                    |
|------------|----------------------------------------------------------------------------------------------------|
| CCON-95551 | When you specify double quotes as the escape character in the file formatting options and run a mapping in advanced mode to write data to a Microsoft Azure Data Lake Storage Gen2 target, the data preview and mapping fail with the following error:                                                                                                    |
|            | The format of the file doesn't match the selected source format or formatting options.                                                                                                    |
|            | <ul> <li>Workaround: To resolve this issue, perform the following steps in the file formatting options and run the mapping again:</li> <li>1. In Schema Source, select Import from schema file.</li> <li>2. Specify double-quotes as the escape character.</li> <li>3. Clear the Disable escape character when a qualifier is set checkbox.</li> <li>(April 2024)</li> </ul> |

## **Microsoft Fabric Data Warehouse Connector**

#### **Fixed issues**

The following table describes fixed issues:

| lssue      | Description                                                                                                    |
|------------|----------------------------------------------------------------------------------------------------|
| CCON-94634 | When you write data to Microsoft Fabric Data Warehouse, you cannot perform a delete operation<br>on a Microsoft Fabric Data Warehouse target even though the delete operation appears in the list<br>of target operations.<br>(April 2024) |

#### Third-party known issues

The following table describes third-party known issues:

| lssue      | Description                                                                                                    |
|------------|----------------------------------------------------------------------------------------------------|
| CCON-94484 | When you use a stored procedure in a custom query to read data from Microsoft Fabric Data<br>Warehouse source objects, the mapping fails at runtime.<br>(April 2024)<br>Microsoft ticket number: 2402010040001654 |

# **Microsoft Fabric Lakehouse Connector**

### Third-party known issues

The following table describes third-party known issues:

| lssue      | Description                                                                                                    |
|------------|----------------------------------------------------------------------------------------------------|
| CCON-94484 | When you use a stored procedure in a custom query to read data from Microsoft Fabric Lakehouse<br>source objects, the mapping fails at runtime.<br>(April 2024)<br>Microsoft ticket number: 2402010040001654 |

# **Microsoft Fabric OneLake Connector**

#### Known issues

The following table describes known issues:

| lssue      | Description                                                                                                    |
|------------|----------------------------------------------------------------------------------------------------|
| CCON-96339 | When you read data from or write data to Microsoft Fabric OneLake and the file name or lakehouse path has percentage (%) or hash (#), the data preview and mapping fails at runtime. (April 2024)      |
| CCON-96031 | When you read zero-byte files or empty files, the Microsoft Fabric OneLake mapping fails with the following error:<br>error [okhttp3.internal.http2.StreamResetException: stream was reset:<br>CANCEL] |
|            | (April 2024)                                                                                                    |

# **Microsoft SQL Server CDC Connector**

### Known issues

| lssue      | Description                                                                                                    |
|------------|----------------------------------------------------------------------------------------------------|
| PWXCLD-295 | If a mapping includes source tables or columns that have special characters in their names, the associated mapping task will fail because it cannot import the source metadata. Special characters include s #, \$, @, %, *, !, and ~.<br>Workaround: Ensure that none of the source tables and mapped columns have names with any special character. Rename the tables and columns if necessary.<br>(September 2018) |

# **MySQL CDC Connector**

### **Known issues**

The following table describes known issues:

| lssue      | Description                                                                                                    |
|------------|----------------------------------------------------------------------------------------------------|
| PWXCLD-295 | If a mapping includes source tables or columns that have special characters in their names, the associated mapping task will fail because it cannot import the source metadata. Special characters include s #, \$, @, %, *, !, and ~.<br>Workaround: Ensure that none of the source tables and mapped columns have names with any special character. Rename the tables and columns if necessary.<br>(September 2018) |

## **Oracle CDC V2 Connector**

#### **Known issues**

The following table describes known issues:

| lssue      | Description                                                                                                    |
|------------|----------------------------------------------------------------------------------------------------|
| PWXCLD-295 | If a mapping includes source tables or columns that have special characters in their names, the associated mapping task will fail because it cannot import the source metadata. Special characters include s #, \$, @, %, *, !, and ~.<br>Workaround: Ensure that none of the source tables and mapped columns have names with any special character. Rename the tables and columns if necessary.<br>(September 2018) |

# PostgreSQL CDC Connector

#### Known issues

| lssue      | Description                                                                                                    |
|------------|----------------------------------------------------------------------------------------------------|
| PWXCLD-295 | If a mapping includes source tables or columns that have special characters in their names, the associated mapping task will fail because it cannot import the source metadata. Special characters include s #, \$, @, %, *, !, and ~.<br>Workaround: Ensure that none of the source tables and mapped columns have names with any special character. Rename the tables and columns if necessary.<br>(September 2018) |

# **SAP HANA CDC Connector**

### Known issues

The following table describes known issues:

| lssue      | Description                                                                                                    |
|------------|----------------------------------------------------------------------------------------------------|
| PWXCLD-295 | If a mapping includes source tables or columns that have special characters in their names, the associated mapping task will fail because it cannot import the source metadata. Special characters include s #, \$, @, %, *, !, and ~.<br>Workaround: Ensure that none of the source tables and mapped columns have names with any special character. Rename the tables and columns if necessary.<br>(September 2018) |

# **Sequential File Connector**

#### **Fixed Issues**

The following table describes fixed issues:

| lssue       | Description                                                                                                    |
|-------------|----------------------------------------------------------------------------------------------------|
| PWXCLD-609  | For sequential file sources, you cannot select a code page in the connection properties.                                               |
| CLDDI-12267 | If a mapping includes multi-group source with more than two tables that have duplicate column names, the mapping fails.                |
| CLDDI-12265 | If a mapping includes multi-group source that has more than one transformation for the same connection or data map, the mapping fails. |
| CLDDI-12165 | Mappings are not populating all of the target columns and duplicate column names end with a number.                                    |

#### Known issues

| lssue      | Description                                                                                                    |
|------------|----------------------------------------------------------------------------------------------------|
| PWXCLD-295 | If a mapping includes source objects that have special characters in their names, the associated mapping task will fail because it cannot import the source metadata. Special characters include s #, \$, @, %, *, !, and ~.<br>Workaround: Ensure that none of the mapped source objects have names with any special character. Rename the objects if necessary.<br>(September 2018) |

## ServiceNow Connector

### Known issues

The following table describes known issues:

| lssue      | Description                                                                                                    |
|------------|----------------------------------------------------------------------------------------------------|
| CCON-97614 | When you read data of schedule_date_time data type from ServiceNow, the simple data filter does not work with operators other than the equals sign. (May 2024) |

## **Snowflake Data Cloud Connector**

#### Fixed issues

The following table describes fixed issues:

| lssue      | Description                                                                                                    |
|------------|----------------------------------------------------------------------------------------------------|
| CCORE-4370 | <pre>When you pass NULL values in functions in mappings in SQL ELT mode, the mapping fails with the following error: Invalid Data Type: The argument provided for function is of an unsupported data type. (April 2024)</pre> |
| CCON-95744 | When you run a mapping task that reads from Snowflake, the Secure Agent does not delete the temporary files and folders even after you terminate the execution process for the task. (May 2024)                               |
| CCON-62833 | A mapping in advanced mode enabled for SQL ELT optimization that updates or upserts data to the target writes NULL values for the fields that are not mapped in the field mapping. (April 2024)                               |

#### Known issues

| lssue       | Description                                                                                                    |
|-------------|----------------------------------------------------------------------------------------------------|
| CLDDI-31168 | When you configure a transformation to process binary data type in a mapping in SQL ELT mode, the data preview fails. (April 2024)                                                                                                    |
| CCORE-6179  | When you run a mapping configured with the Lookup transformation where you set the default column value as 0 or 1 for a Boolean lookup field, the mapping generates the value 0 or 1 for the lookup field instead of false or true. (April 2024) |
| CCORE-6101  | When you configure an invalid string argument for the function in a mapping in SQL ELT mode, the expression validates the invalid string argument even though the mapping fails at run time. (April 2024)                                        |

| lssue      | Description                                                                                                    |
|------------|----------------------------------------------------------------------------------------------------|
| CCORE-4381 | When you configure an invalid argument for the Date or Time function in a mapping in SQL ELT mode, the expression validates the invalid argument even though the mapping fails at run time. (November 2023)                                                                                                    |
| CCORE-4378 | When you configure an expression for the DAYNAME function in a mapping in SQL ELT mode, the expression validates the Integer, Bigint, Text, Decimal, and Double data types even though the mapping fails at run time. (November 2023)                                                                                                    |
| CCON-95695 | When you configure an Expression transformation in a mapping in SQL ELT mode and the precision of incoming fields exceeds the precision of target fields, the data preview fails with the following error:<br>Could not generate the preview results due to an internal error. If the problem persists, contact Informatica Global Customer Support.<br>(April 2024) |
| CCON-94428 | When you pass a string argument with Numeric values for the Bitwise expression function in a mapping in SQL ELT mode, the expression validation fails for the string argument. (February 2024)                                                                                                    |
| CBDM-33564 | When you run a mapping task that is based on a mapping in SQL ELT mode with multiple target objects, the job details page displays target names as Target1, Target2, Target(n) instead of the actual target object names in the <b>Individual Source/Target Results</b> section. (April 2024)                                                                        |

# VSAM CDC Connector

## **Fixed Issues**

The following table describes fixed issues:

| lssue      | Description                                                                                                    |
|------------|----------------------------------------------------------------------------------------------------|
| PWXCLD-709 | For VSAM sources, you cannot select Schema Name Override and Map Name Override as advanced source properties in mappings. |

## Known issues

| lssue      | Description                                                                                                    |
|------------|----------------------------------------------------------------------------------------------------|
| PWXCLD-295 | If a mapping includes source tables or columns that have special characters in their names, the associated mapping task will fail because it cannot import the source metadata. Special characters include s #, \$, @, %, *, !, and ~.<br>Workaround: Ensure that none of the source tables and mapped columns have names with any special character. Rename the tables and columns if necessary.<br>(September 2018) |

# **VSAM Connector**

### **Fixed Issues**

The following table describes fixed issues:

| lssue       | Description                                                                                                    |
|-------------|----------------------------------------------------------------------------------------------------|
| PWXCLD-609  | For VSAM sources, you cannot select a code page in the connection properties.                                                          |
| CLDDI-12267 | If a mapping includes multi-group source with more than two tables that have duplicate column names, the mapping fails.                |
| CLDDI-12265 | If a mapping includes multi-group source that has more than one transformation for the same connection or data map, the mapping fails. |
| CLDDI-12165 | Mappings are not populating all of the target columns and duplicate column names end with a number.                                    |

#### Known issues

The following table describes known issues:

| lssue      | Description                                                                                                    |
|------------|----------------------------------------------------------------------------------------------------|
| PWXCLD-295 | If a mapping includes source objects that have special characters in their names, the associated mapping task will fail because it cannot import the source metadata. Special characters include s #, \$, @, %, *, !, and ~.<br>Workaround: Ensure that none of the mapped source objects have names with any special character. Rename the objects if necessary.<br>(September 2018) |

# **Informatica Global Customer Support**

You can contact a Global Support Center through the Informatica Network or by telephone.

To find online support resources on the Informatica Network, click **Contact Support** in the Informatica Intelligent Cloud Services Help menu to go to the **Cloud Support** page. The **Cloud Support** page includes system status information and community discussions. Log in to Informatica Network and click **Need Help** to find additional resources and to contact Informatica Global Customer Support through email.

The telephone numbers for Informatica Global Customer Support are available from the Informatica web site at <a href="https://www.informatica.com/services-and-training/support-services/contact-us.html">https://www.informatica.com/services-and-training/support-services/contact-us.html</a>.